#### **TDT4127 Programming and Numerics Week 42**

Newton's method in multiple dimensions

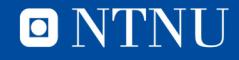

# **Learning goals**

- Goals
	- Solving nonlinear systems of equations
	- Algorithm:
		- *Newton's method for systems*
- Curriculum
	- Exercise set 7
	- Programming for Computations Python
		- Ch. 6.6

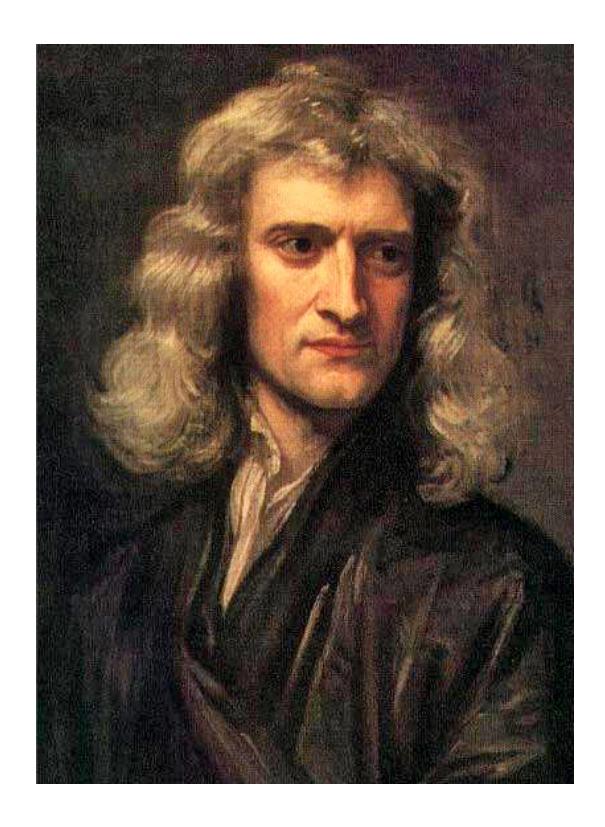

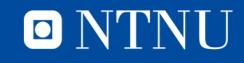

#### **Newton's method**

• Week 38-39: Newton's method for scalar equations:

$$
x^{k+1} = x^k - \frac{f(x^k)}{f'(x^k)}
$$

- There is a natural extension to multiple dimensions – Topic of this week's lecture
- Will only cover the formulation of it, not theory around

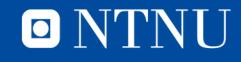

## **Systems of equations**

• A system of (nonlinear) equations:

$$
f_0(x_0, x_1, ..., x_n) = 0
$$
  

$$
f_1(x_0, x_1, ..., x_n) = 0
$$
  

$$
\vdots
$$
  

$$
f_n(x_0, x_1, ..., x_n) = 0
$$

- Unlike linear systems, we **cannot** say more about the structure of the  $f_i$ , and can't write it in matrix-vector form.
- We **can** write the system more compactly with vectors:

$$
\boldsymbol{x} = \begin{bmatrix} x_0 \\ x_1 \\ \vdots \\ x_n \end{bmatrix}, \qquad \boldsymbol{f}(\boldsymbol{x}) = \begin{bmatrix} f_0(\boldsymbol{x}) \\ f_1(\boldsymbol{x}) \\ \vdots \\ f_n(\boldsymbol{x}) \end{bmatrix} = \boldsymbol{0}
$$

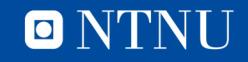

- We want to solve the nonlinear system of equations  $f(x) = 0$
- What is the trick we've been using all along? – That's right – linearization!
- Idea: Exchange the nonlinear system of equations with a linear system, and solve

 $f(x) \approx g(x) = 0$ 

• Step 1: Find an approximate linear system  $g(x)$ 

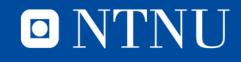

#### **Linear approximation**

• In the 1D case, Taylor's theorem gives a linear approximation:

 $f(x) \approx f(x^k) + f'(x^k)(x - x^k)$ 

• In several dimensions, Taylor's theorem also gives a linear approximation, using partial derivatives:

• 
$$
f_j(x) \approx f_j(x^k) + \frac{\partial f_j}{\partial x_0}(x^k)(x_0 - x_0^k)
$$
  
  $+ \frac{\partial f_j}{\partial x_1}(x^k)(x_1 - x_1^k) + \dots + \frac{\partial f_j}{\partial x_n}(x^k)(x_n - x_n^k)$ 

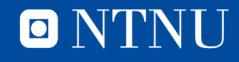

#### **Linear approximation**

- So, each equation is approximated by
- $g_0(\mathbf{x}) = b_0 + a_{00}(x_0 x_0^k) + a_{01}(x_1 x_1^k) + \dots + a_{0n}(x_n x_n^k)$  $g_1(x) = b_1 + a_{10}(x_0 - x_0^k) + a_{11}(x_1 - x_1^k) + \dots + a_{1n}(x_n - x_n^k)$  $\ddot{\bullet}$  $g_n(\mathbf{x}) = b_n + a_{n0}(x_0 - x_0^k) + a_{n1}(x_1 - x_1^k) + \dots + a_{nn}(x_n - x_n^k)$ where

$$
b_j = f_j(\mathbf{x}^k), \qquad a_{jl} = \frac{\partial f_j}{\partial x_l}(\mathbf{x}^k)
$$

• This is a linear system!

$$
g(x) = b + A(x - x^k)
$$

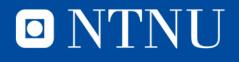

• This is a linear system!

$$
g(x) = b + A(x - x^k)
$$

• The matrix A is called the Jacobian of  $f$  and is often written  $J_f(x^k)$ . In general:

$$
J_f(y) = \begin{bmatrix} \frac{\partial f_0}{\partial x_0}(y) & \frac{\partial f_0}{\partial x_1}(y) & \cdots & \frac{\partial f_0}{\partial x_n}(y) \\ \frac{\partial f_1}{\partial x_0}(y) & \frac{\partial f_1}{\partial x_1}(y) & \cdots & \frac{\partial f_1}{\partial x_n}(y) \\ \vdots & \vdots & \ddots & \vdots \\ \frac{\partial f_n}{\partial x_0}(y) & \frac{\partial f_n}{\partial x_1}(y) & \cdots & \frac{\partial f_n}{\partial x_n}(y) \end{bmatrix}
$$

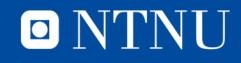

• This is a linear system!

$$
g(x) = b + A(x - x^k)
$$

- Note also that  $\mathbf{b} = \mathbf{f}(\mathbf{x}^k)$  so we have, more precisely:  $g(x) = f(x^{k}) + J_{f}(x^{k})(x - x^{k})$
- We solve  $g(x) = 0$  in two steps:
- 1. Solve the linear system  $J_f(x^k)y = -f(x^k)$
- 2. Compute  $x = x^k + y$

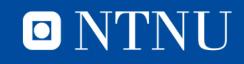

• We could also directly solve

$$
f(x^k)+J_f(x^k)(x-x^k)=0
$$

by writing

$$
x = x^k - J_f(x^k)^{-1} f(x^k)
$$

• This formulation is a bit misleading, though – we don't want to actually compute  $\left|f_f(x^k)\right|^{-1}$ , just solve the linear system! Hence the two-step formulation from last slide.

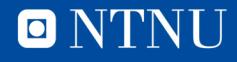

• Solving  $g(x) = 0$  does not give us the exact solution since  $q$  only approximates  $f$ , but we get a method from it:

$$
x^{k+1} = x^k - J_f(x^k)^{-1} f(x^k)
$$

• Note the similarities with 1D-Newton:

$$
x^{k+1} = x^k - \frac{f(x^k)}{f'(x^k)}
$$

• As with 1D-Newton, we require **stopping conditions**

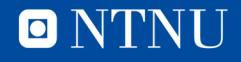

## **Stopping conditions**

• 1D Newton's method: Stop when

$$
|x^{k+1}-x^k|<\delta,\text{ or }|f(x^{k+1})|<\epsilon.
$$

…or a combination of the two

• Here: stop on reaching one or more of the following:  $-||x_j^{k+1}-x_j^k|<\delta$  for all  $j$ 

$$
-\sqrt{(x_0^{k+1}-x_0^k)^2+(x_1^{k+1}-x_1^k)^2+\cdots+(x_n^{k+1}-x_n^k)^2}<\delta
$$

$$
-|f_j(x^{k+1})| < \epsilon \text{ for all } j
$$

 $-\sqrt{f_0(x^{k+1})^2 + f_1(x^{k+1})^2 + \ldots + f_n(x^{k+1})^2} < \epsilon$ 

• We can pick and choose stopping conditions based on what seems reasonable for the problem.

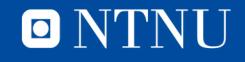

#### **Programming Newton's for systems**

- 1. Write code for evaluating  $J_f(x^k)$  and  $f(x^k)$
- 2. Choose an initial guess  $x^0$
- 3. Iterate until stopping condition is met:
	- 1. Solve the linear system  $J_f(x^k)y = -f(x^k)$
	- 2. Compute  $x^{k+1} = x^k + y$

**Demonstration:** newtonSkeleton.py

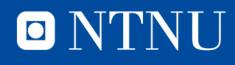

## **Summary**

- We can generalize Newton's method to higherdimensional equations
	- Relies on a linearization of the problem
	- Uses the Jacobian of the function we want to find a root of
- Newton's method for systems requires vectors and matrices, and each step requires solution of a linear system
- Implementation is best done using several subfunctions

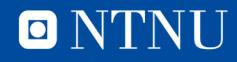

# Questions?

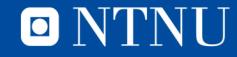